## **Inhaltsverzeichnis**

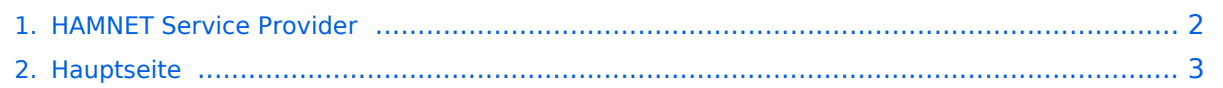

## <span id="page-1-0"></span>**HAMNET Service Provider**

Das Inhaltsformat pdf wird vom Inhaltsmodell Wikitext nicht unterstützt.

Zurück zur Seite [Hauptseite.](#page-2-0)

## <span id="page-2-0"></span>**Quelltext der Seite Hauptseite**

Sie sind nicht berechtigt, die Seite zu bearbeiten. Gründe:

- Die Aktion, welche Sie beantragt haben, ist auf Benutzer beschränkt, welche einer der Gruppen ["Administratoren](https://wiki.oevsv.at/w/index.php?title=Project:Administratoren&action=view), [Sichter,](https://wiki.oevsv.at/w/index.php?title=Project:Sichter&action=view) [Prüfer"](https://wiki.oevsv.at/w/index.php?title=Project:Pr%C3%BCfer&action=view) angehören.
- Die Aktion, welche Sie beantragt haben, ist auf Benutzer beschränkt, welche der Gruppe "editor" angehören.
- Diese Seite wurde geschützt, um Bearbeitungen sowie andere Aktionen zu verhindern.

Sie können den Quelltext dieser Seite betrachten und kopieren.

[[Kategorie:Digitaler Backbone]] === Begriffsdefinition HSP === Hamnet Service Provider sollen den Hamnet Nutzern Möglichkeiten bieten selbst Content bzw. Services im Hamnet anbieten zu können. Dafür wird von den Hamnet Service Providern eine (Server) Infrastruktur zur Verfügung gestellt die von allen Funkamateuren benutzt werden kann. === Angebotene Services von HSPs === Im Prinzip können von den HSPs verschiedenste Dienstleistungen aber auch Content zur Verfügung gestellt werden. Hier ist die Kreativität der Hamnet User gefragt die durch Wünsche an die Service Provider diese Services erweitern können. Wichtig ist, dass ein HSP Services unter eigenen Repeater Calls angeboten werden und somit 24/7 online sein können. Ideen für Services von HSPs: \* klassisches Web Hosting \* CMS Hosting - z.B. Drupal, Joomla, ... Grundinstallationen die von den Benutzern einfach in Betrieb genommen werden können \* VOIP Dienste / Mumble, AllStar Server \* Conference Services - BigBlueButton \* Cloud-Storage Dienste (z.B. Own Cloud Services [http://owncloud.org http://owncloud.org]) \* Foren Systeme wie z.B. phpBB \* Kurssysteme zur eigenen Fortbildung - Moodle \* ... === Domain Name Einträge === Es wurde folgende Regelung vorgeschlagen: Um deutlich zu machen wo die Services angeboten werden wird die Namenskonvention (siehe [http://wiki.oevsv.at /index.php/Domain\_Name\_System DNS]) erweitert: <Service>.<CALL>.<HSP>.ampr.at Dadurch ist immer ersichtlich bei welchem Service Provider welcher Dienst gehostet ist. Beispiel: Homepage von OE3SUW gehostet bei OE3XYR: web.oe3suw.oe3xyr.ampr.at === aktive HSP Provider === = OE3XYR = OE3XYR wird betrieben von OE3XHT - Amateurfunkverein an der HTBLuVA St. Pölten // ADL 330 - HTL St. Pölten. Informationen (im Hamnet abzurufen): [http://web.oe3xyr.ampr.at http://web.oe3xyr.ampr.at]. == Angebotene Services @ OE3XYR == \* klassisches Webhosting \* CMS Hosting mit Drupal \* ownCloud - Cloud Speicher mit Web-DAV Anbindung [http://owncloud.oe3xyr.ampr.at http://owncloud.oe3xyr.ampr.at] (User: hamnet PW: hamnet - individuelle User möglich) \* Mumble - mumble.oe3xyr.ampr.at - Port: 64738 \* ICINGA - Netzwerküberwachung - [http://icinga.oe3xyr.ampr.at/icinga/ http://icinga.oe3xyr.ampr.at/icinga/] (User: hamnet PW: hamnet) \* vServer: Der eigene Linux Server zum "spielen" \* co-Location: Auf eigene Gefahr können Rechner im OE3XYR "Rechenzentrum" aufgestellt werden.

Die folgende Vorlage wird auf dieser Seite verwendet:

[Vorlage:Box Note](https://wiki.oevsv.at/wiki/Vorlage:Box_Note) [\(Quelltext anzeigen\)](https://wiki.oevsv.at/w/index.php?title=Vorlage:Box_Note&action=edit) (schreibgeschützt)

Zurück zur Seite [Hauptseite.](#page-2-0)